## Exercise : Producing site-specific guidance using domestic data

## Akira Ito & Staffs of seasonal forecast sector

## Climate Prediction Division Japan Meteorological Agency

*TCC Training Seminar on One-month Forecast Products 7-9 November 2011*

# **Objectives**

- To clarify how to produce guidance for surface temperature and precipitation.
- To identify effective predictors.
- To verify guidance based on deterministic and probabilistic methods.
- To produce one-month forecasts using guidance and the latest numerical prediction.

## Procedures

- 1. Single regression model
- 2. Multiple regression model
- 3. Probabilistic forecast
- 4. Verification
- 5. Production of one-month forecasts for Nov. 2011
- 6. Creation of presentations
- 7. Presentations (10 minutes)

**Today** 

**Tomorrow** 

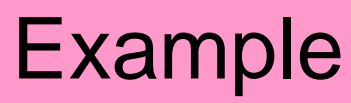

# 6. Creation of Presentations

An example

- What predictors do you use?
- Why do you select the predictors? – By ITACS regression tools, statistical relationship, traditional, …
- Verification results
- Forecasts for your country

The duration should be around 10 minutes per person.

## Summary of the guidance

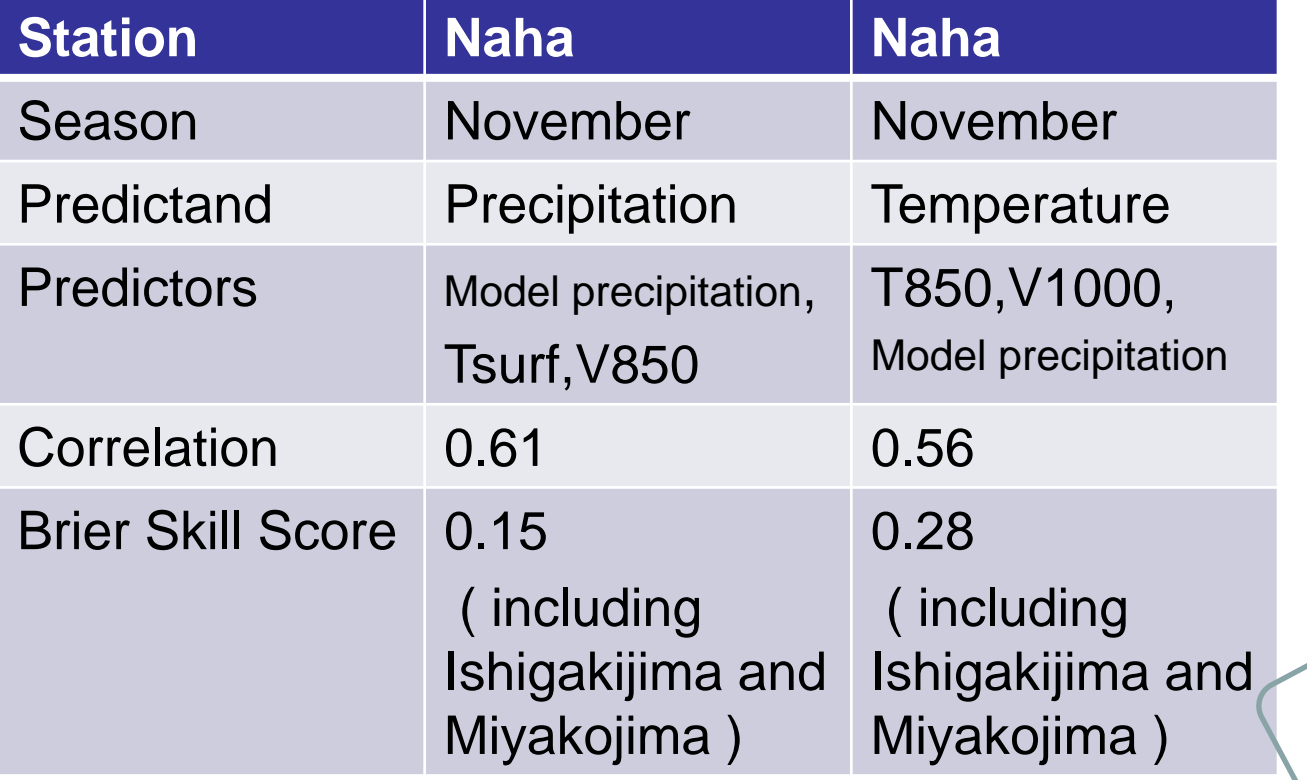

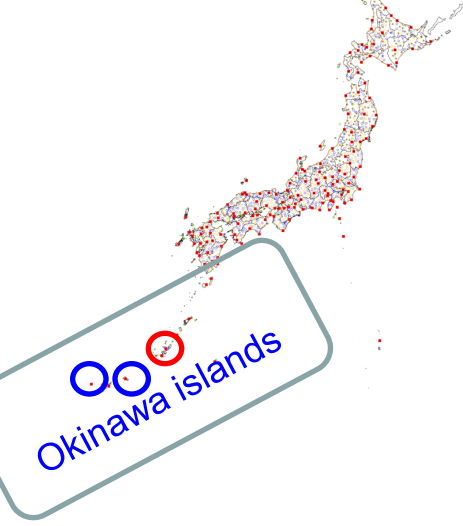

## The reason I select the predictors

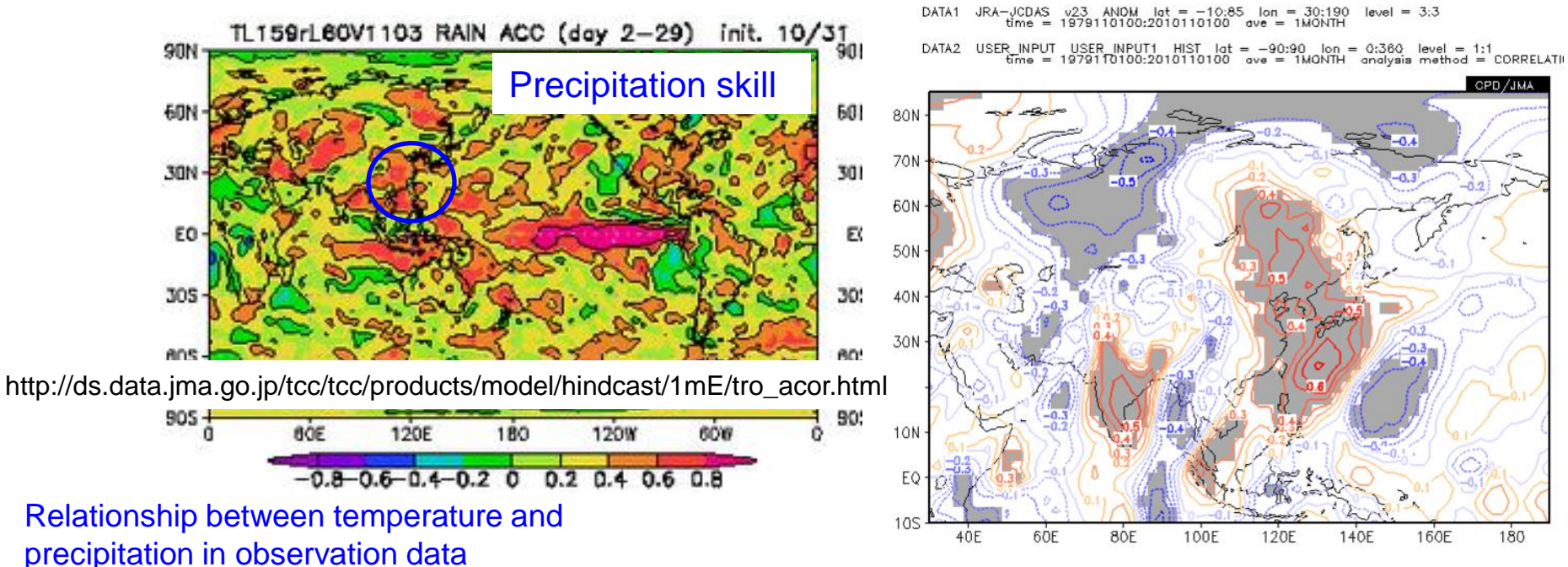

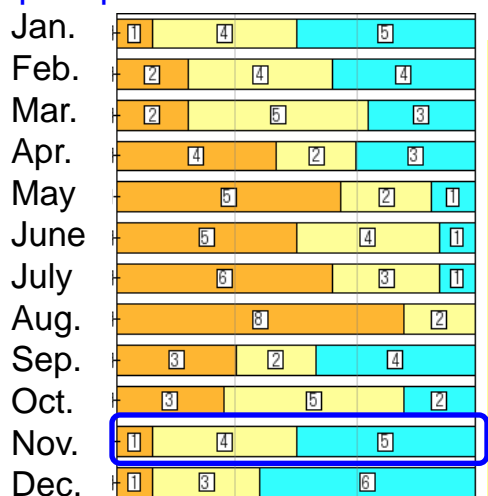

The precipitation skill around Naha is relatively high.

The 850 hPa meridional wind (**V**) is deeply associated with November precipitation over Naha.

Surface temperature has positive relationship with precipitation in the past observation data.

So they are likely to be useful as predictors.

## Current condition

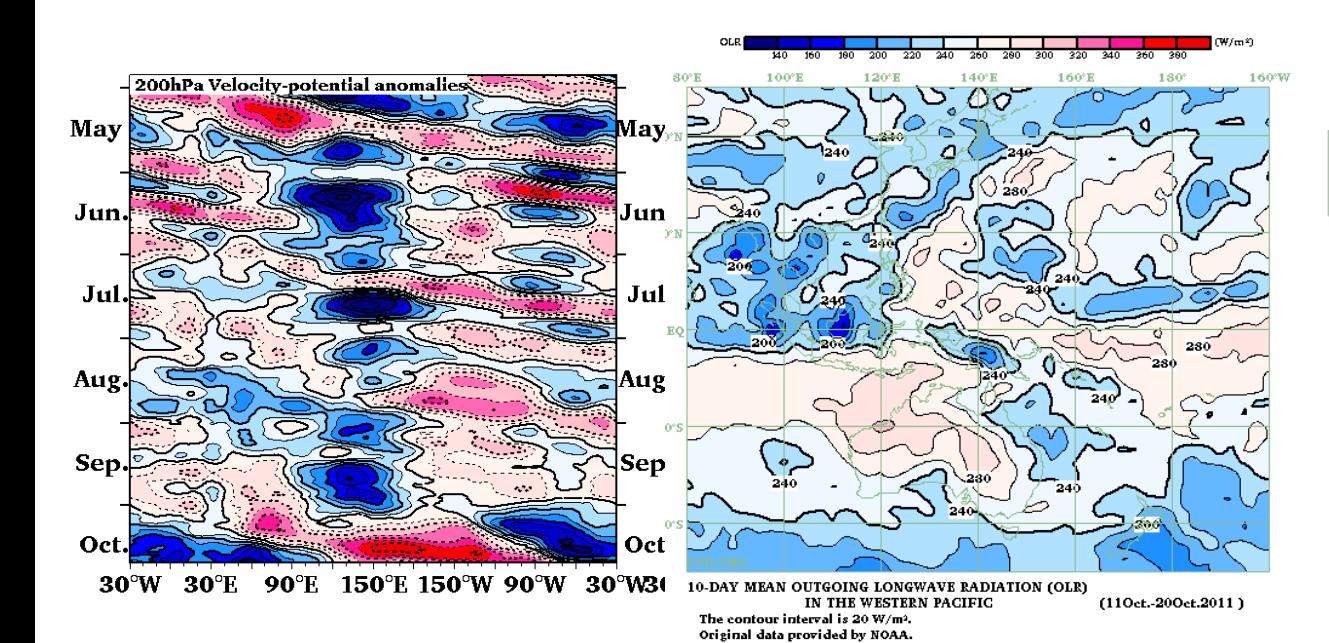

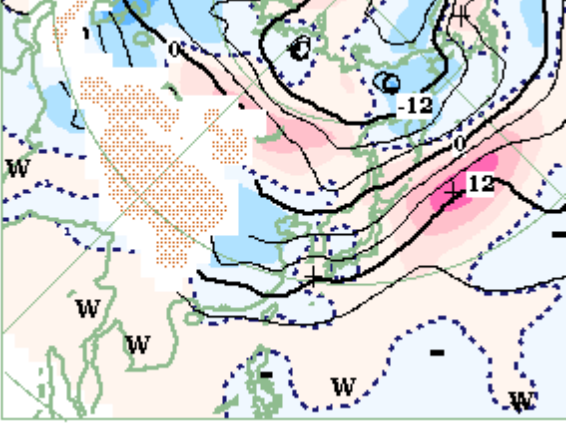

Time-Longitude Cross Section of 200hPa Velocity Potential for MJO monitoring

OLR Anomaly  $(11 - 20$  Oct.)

T850 (23 – 27 Oct.)

#### http://ds.data.jma.go.jp/tcc/tcc/products/clisys/index.html

## Initial condition

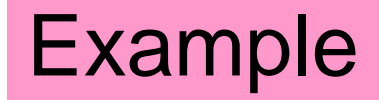

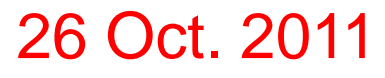

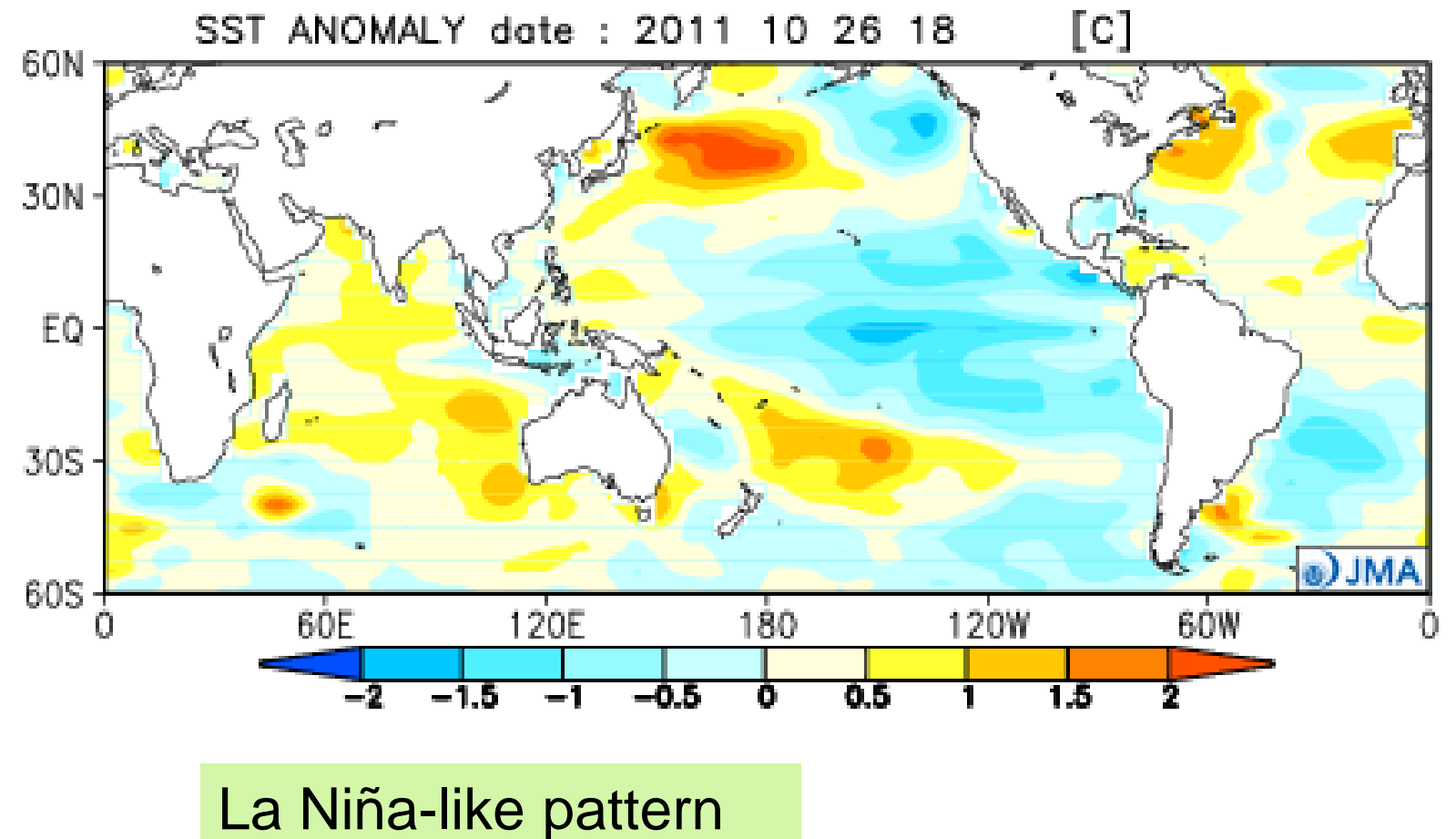

http://ds.data.jma.go.jp/tcc/tcc/products/model/map/1mE/map1/zpcmap.php

### Numerical prediction Example

#### Initial date: 27 Oct. 2011

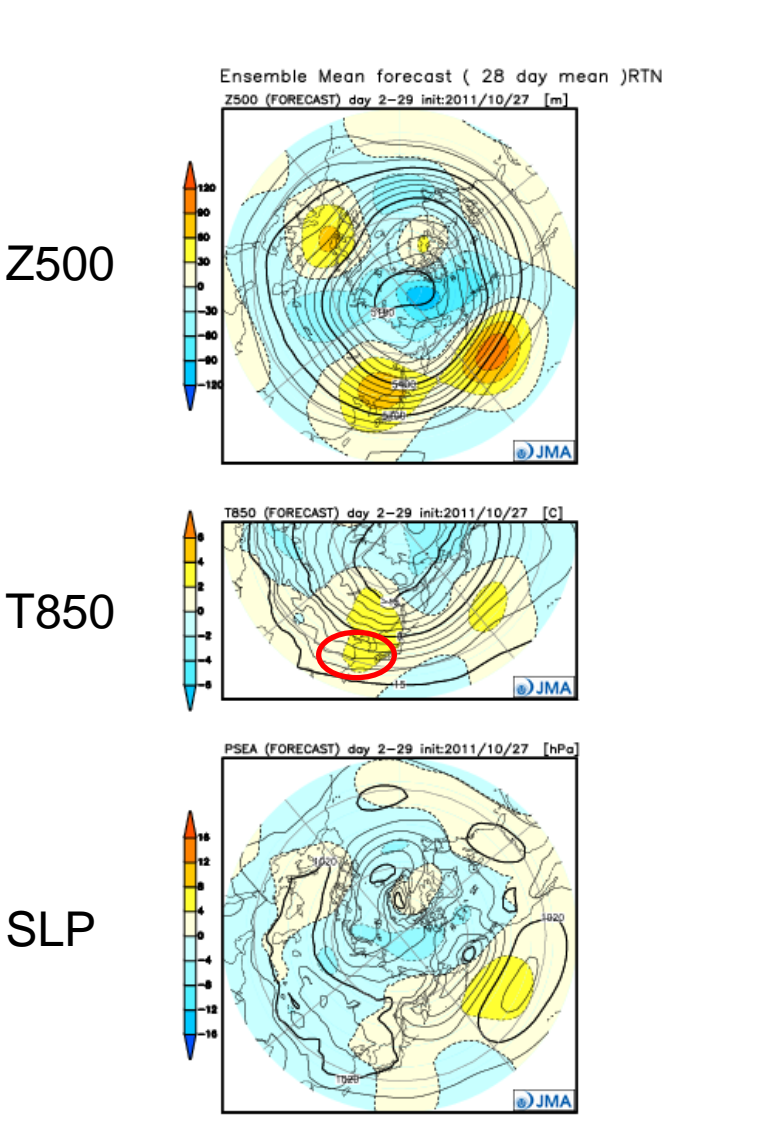

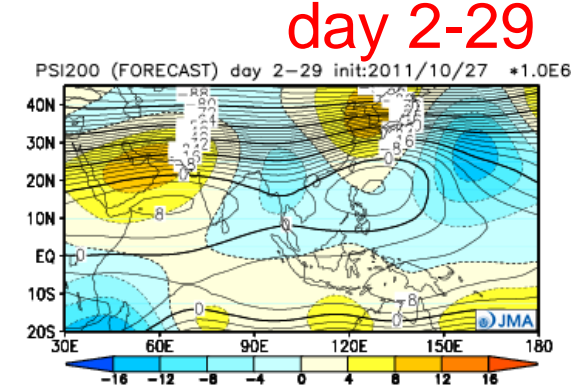

PSI850 (FORECAST) day 2-29 init:2011/10/27 \*1.0E6

AML<sup>(a</sup>

150E

150E

40N

**30N 20N** 10N EQ **10S** 

**20S** 

40N **30N 20N** 10N EQ **10S**  $20S$ <sub>2</sub> stream function at 200 hPa

#### stream function at 850 hPa

**Precipitation** 

http://ds.data.jma.go.jp/tcc/tcc/products/model/map/1mE/index.html

6ÓE

60E

90E

90E

120E

120E

RAIN (FORECAST) day 2-29 init:2011/10/27 [mm/day]

# Numerical prediction

### T850 Initial date: 27 Oct. 2011 Target: 1<sup>st</sup> – 28<sup>th</sup> November

Example

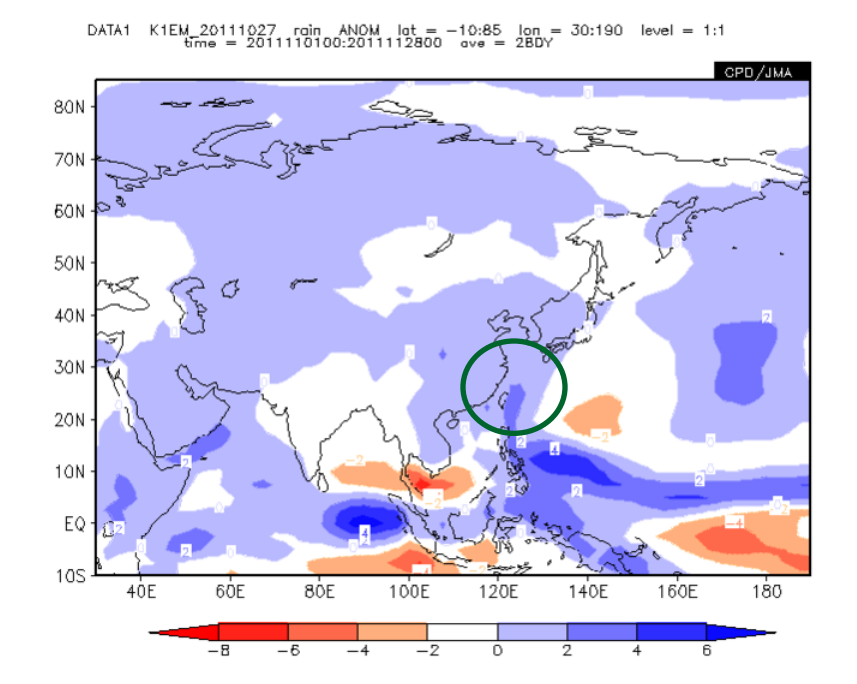

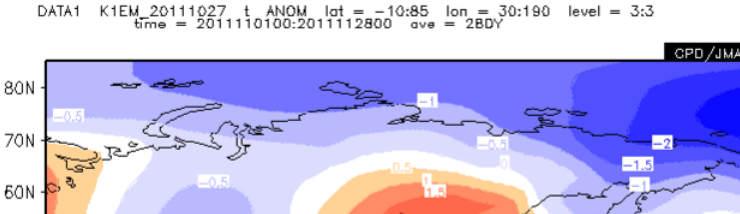

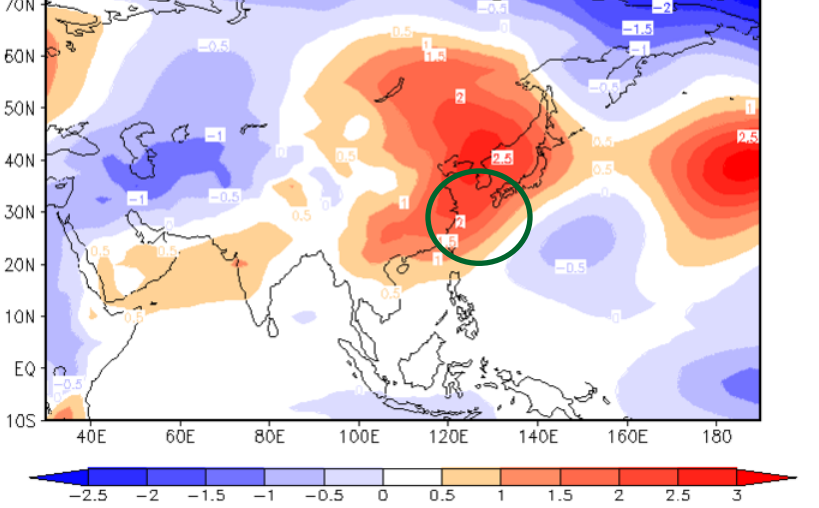

#### http://jra.kishou.go.jp/tool/anatools/analyze4.0-pub/index1.php

#### **Precipitation**

## Guidance

Station : Naha Period : November

### Precipitation Temperature

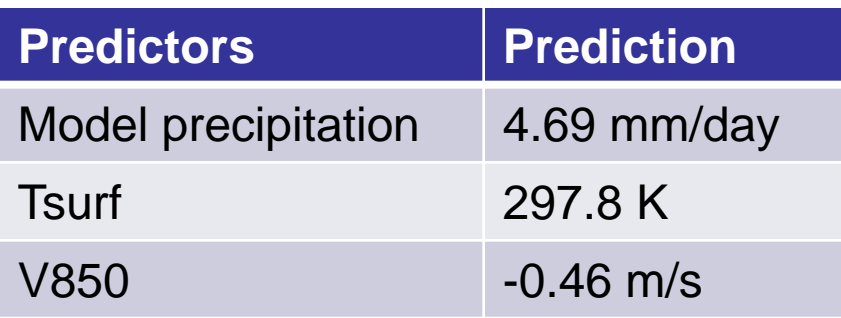

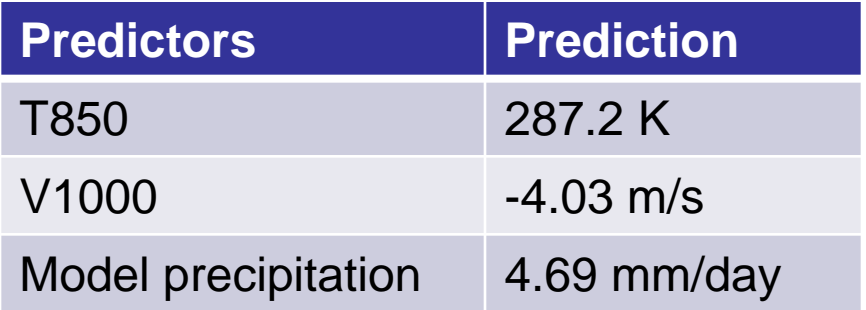

#### **Prob. of above-normal precipitation 90%**

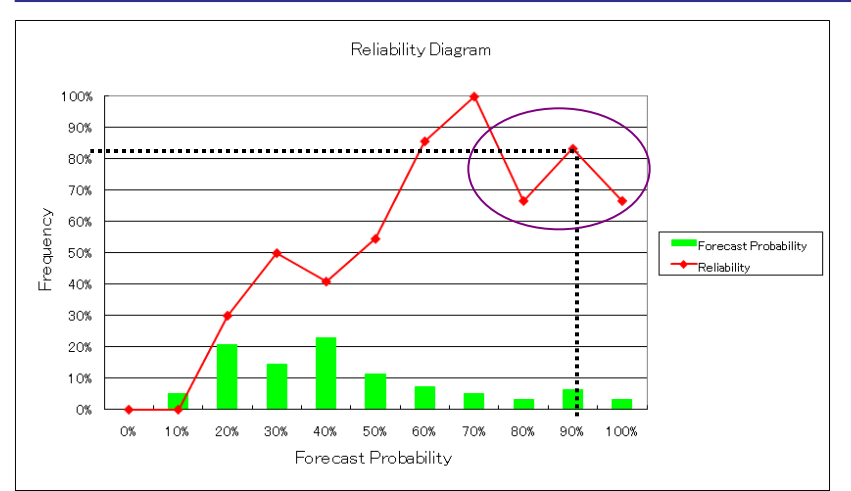

**Prob. of above-normal temperature 91%**

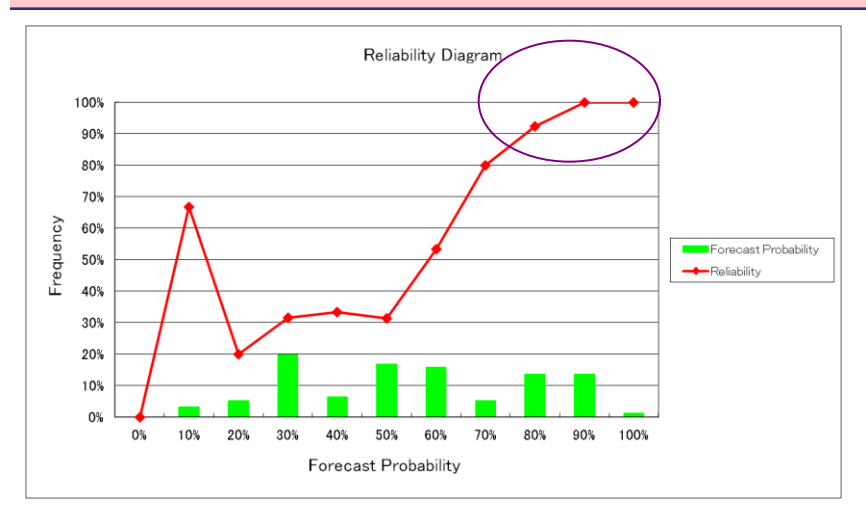

### Summary of one-month forecasts for Naha

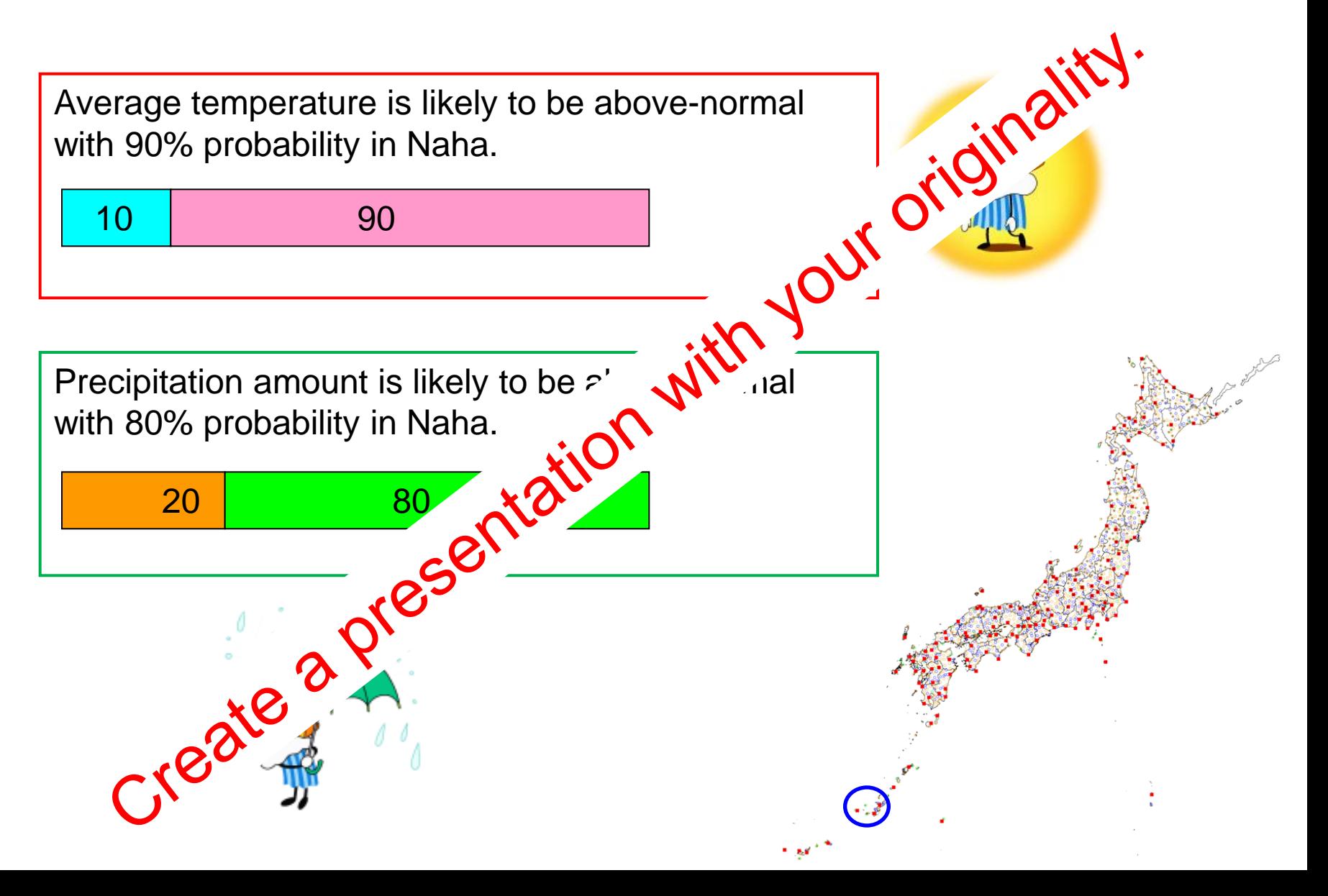

## Procedures

- 1. Single regression model
- 2. Multiple regression model
- 3. Probabilistic forecast
- 4. Verification
- 5. Production of one-month forecasts for Nov. 2011
- 6. Creation of presentations
- 7. Presentations (10 minutes)

**Today** 

**Tomorrow** 

# Preparation

- Observation data (by trainees)
- Predictors
	- GPV data over trainees' stations in hindcast (init. 31st Oct. 1979 - 2010) *HindcastGPV.xls*
	- GPV data for latest prediction (init. 27th Oct. 2011) *LatestPredictionGPV.xls*
- Excel software for producing guidance *Exercise for Guidance.xls*
- Textbook

 *Exercise for Guidance.doc*

# Predictors ( prepared )

- Model precipitation
- Temperature at Surface, 850hPa and 700hPa
- Wind (u, v) at 1000hPa and 850hPa
- Relative humidity at 850hPa

 If you need any other variables, we will prepare them as soon as possible.

## Forecast Periods

• November (necessary)

### If you have enough time,

- Weekly (1<sup>st</sup> week, 2<sup>nd</sup> week, 3<sup>rd</sup> and 4<sup>th</sup> week)
- The first half of the month (1 Nov. 14 Nov.)
- The second half of the month (15 Nov. 28 Nov.)

# Example Description

Okinawa islands

- Target Station : Naha
- Forecast Period : November
- Predictand : Precipitation (objective variable)
- Predictors : 〇,△,□
- Normalization : Done

## Procedures

- 1. Single regression model
- 2. Multiple regression model
- 3. Probabilistic forecast
- 4. Verification
- 5. Production of one-month forecasts for Nov. 2011
- 6. Creation of presentations
- 7. Presentations (10 minutes)

**Today** 

**Tomorrow** 

- Open "Exercise for Guidance.xls".
- Paste the observation data into the Temperature/Precipitation worksheet.

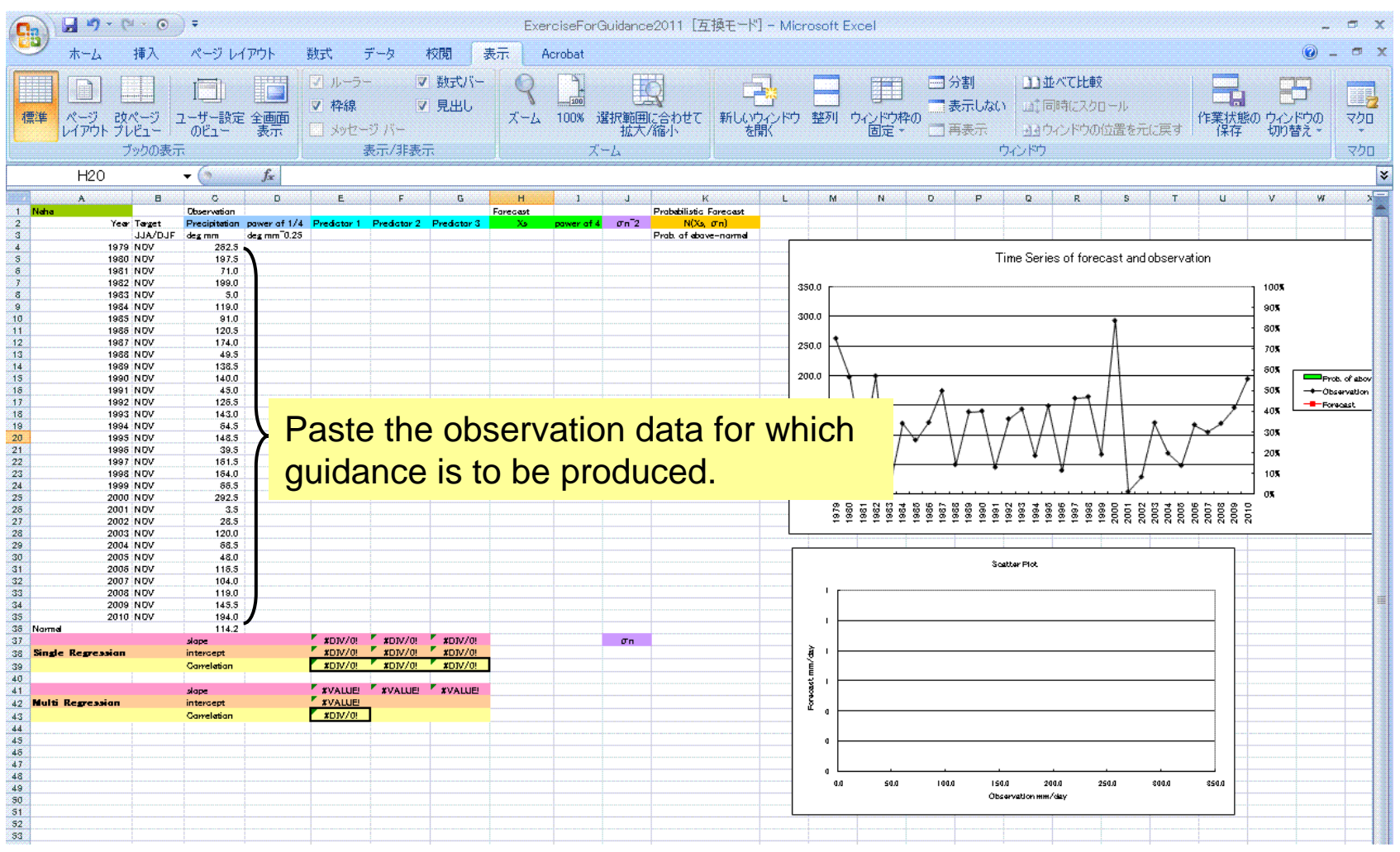

- Calculate the power of ¼ for normalization in case of precipitation.
- Calculate normal value from 1979 to 2010.

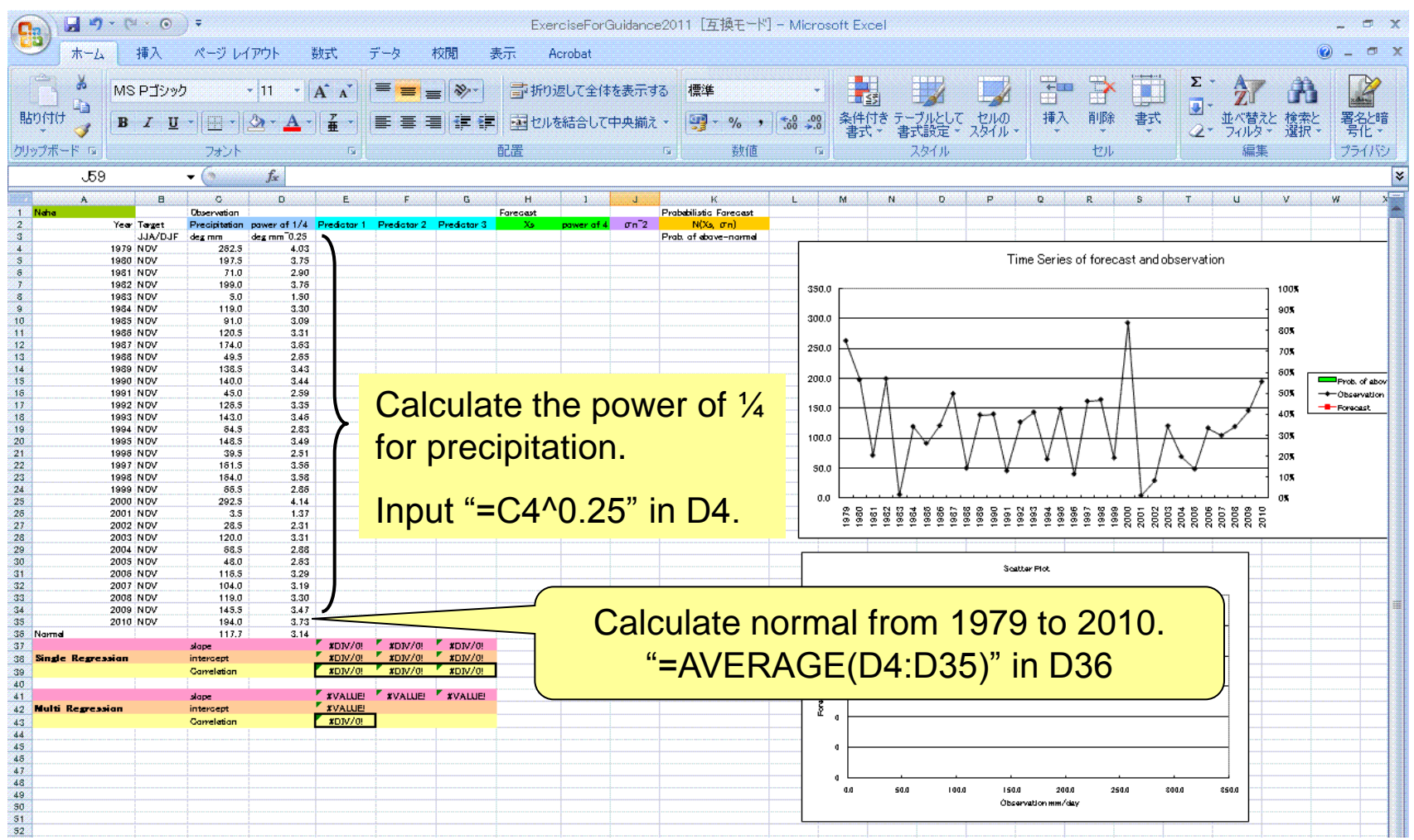

**Predictors** 

- Open "HindcastGPV.xls".
- Select a predictor and paste it into column E (or for temperature, column D).
- Try each predictor to find the most effective one.

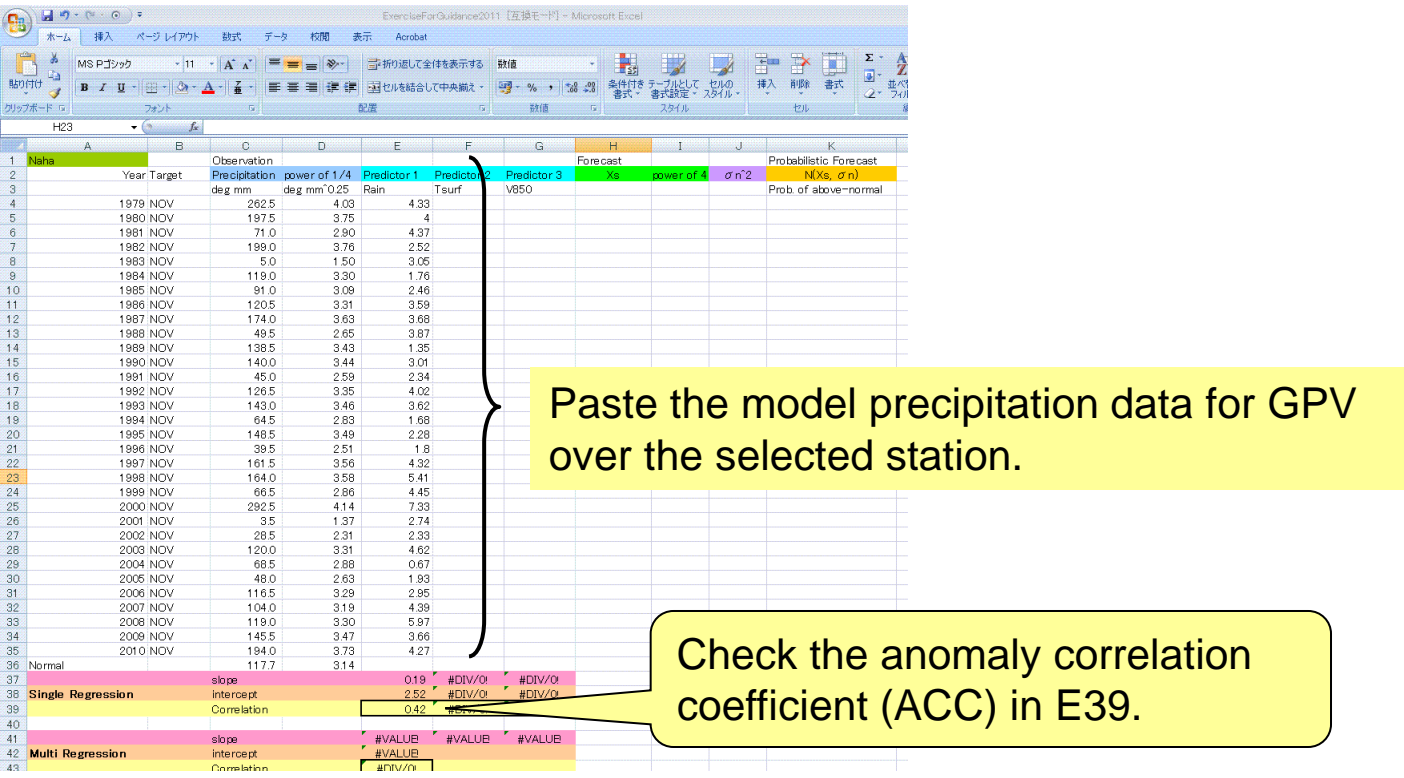

For Naha, the ACC is around 0.4.

If the level of skill is low, try each predictor to find the most effective one.

• Calculate forecasts using a single regression equation.

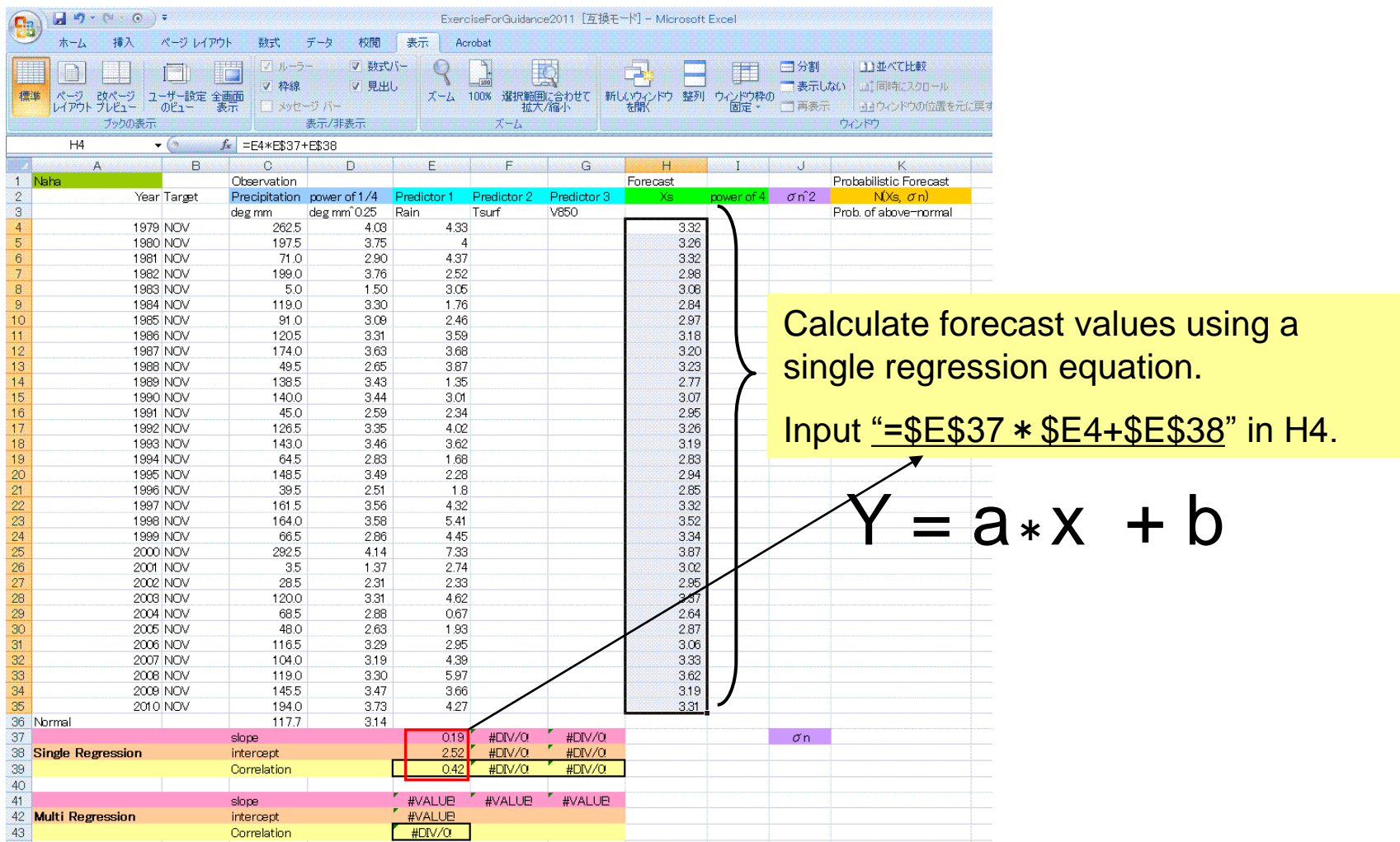

- Calculate the power of 4 in column I for precipitation.
- Two time series are shown in the line charts. The red line indicates the forecast values.

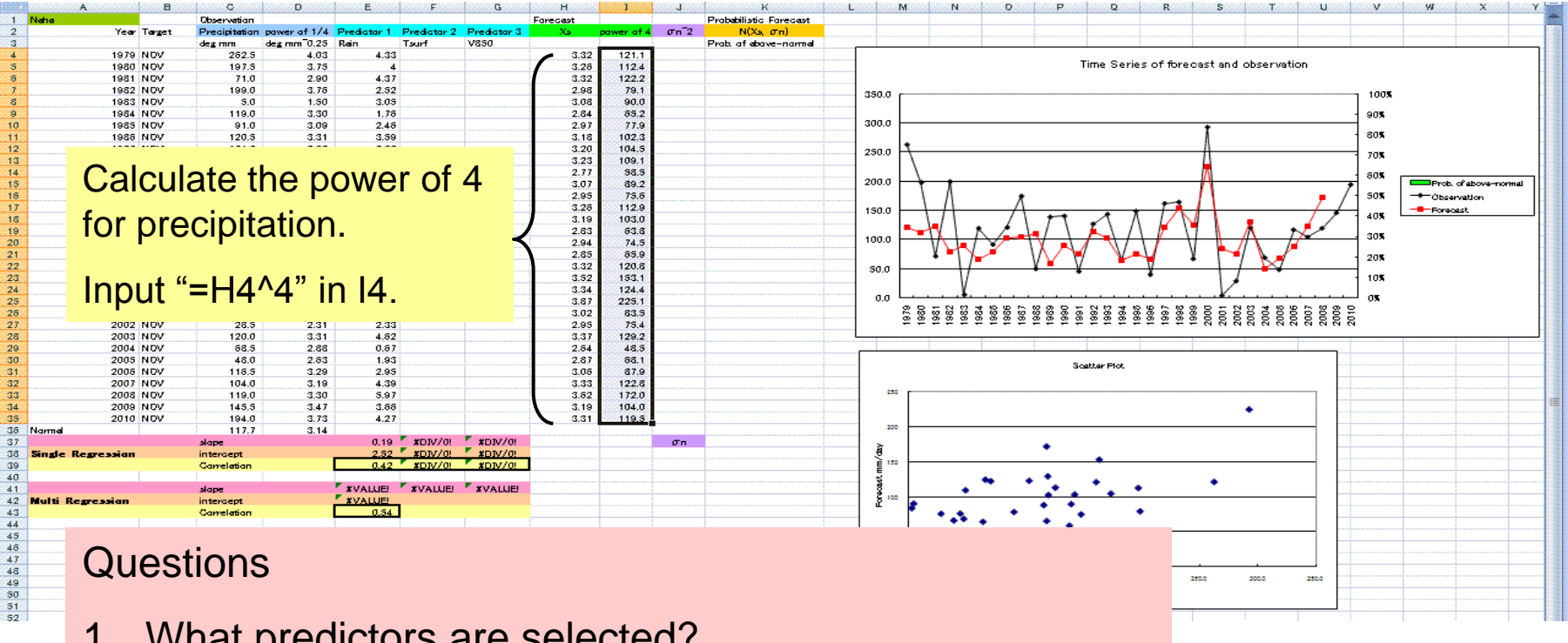

- 1. What predictors are selected?
- 2. Can accurate guidance be produced?
- 3. How does guidance help to predict the hottest/coldest/drought/wet years in your country?

## Procedures

- 1. Single regression model
- 2. Multiple regression model
- 3. Probabilistic forecast
- 4. Verification
- 5. Production of one-month forecasts for Nov. 2011
- 6. Creation of presentations
- 7. Presentations (10 minutes)

**Today** 

**Tomorrow** 

Exercise for Guidance.xls

# 2. Multiple Regression Model

• Look for the most effective combination of three predictors.

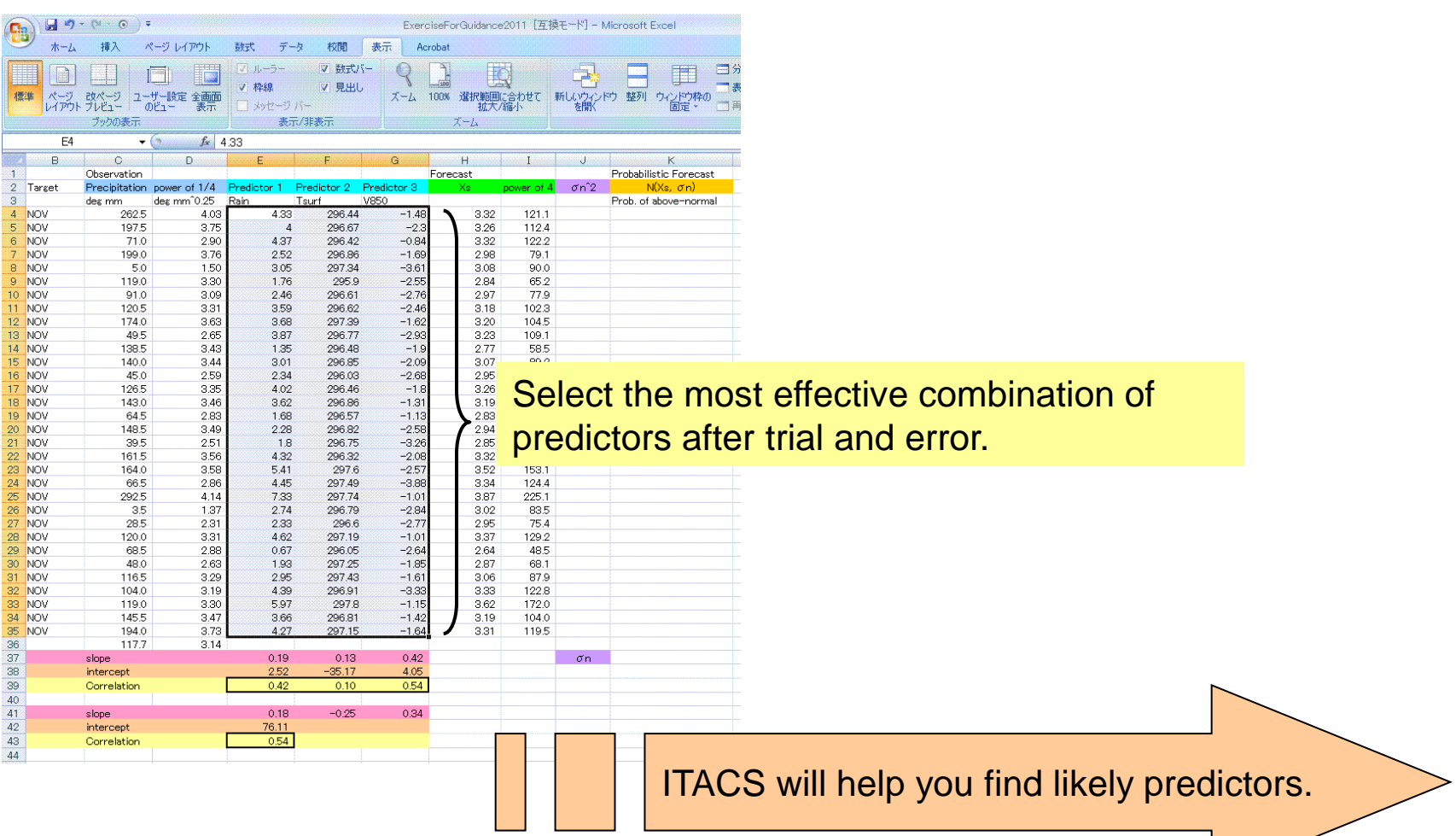

- Let's use ITACS for looking for the effective predictors.
	- Preparing observation data for CSV format at first.

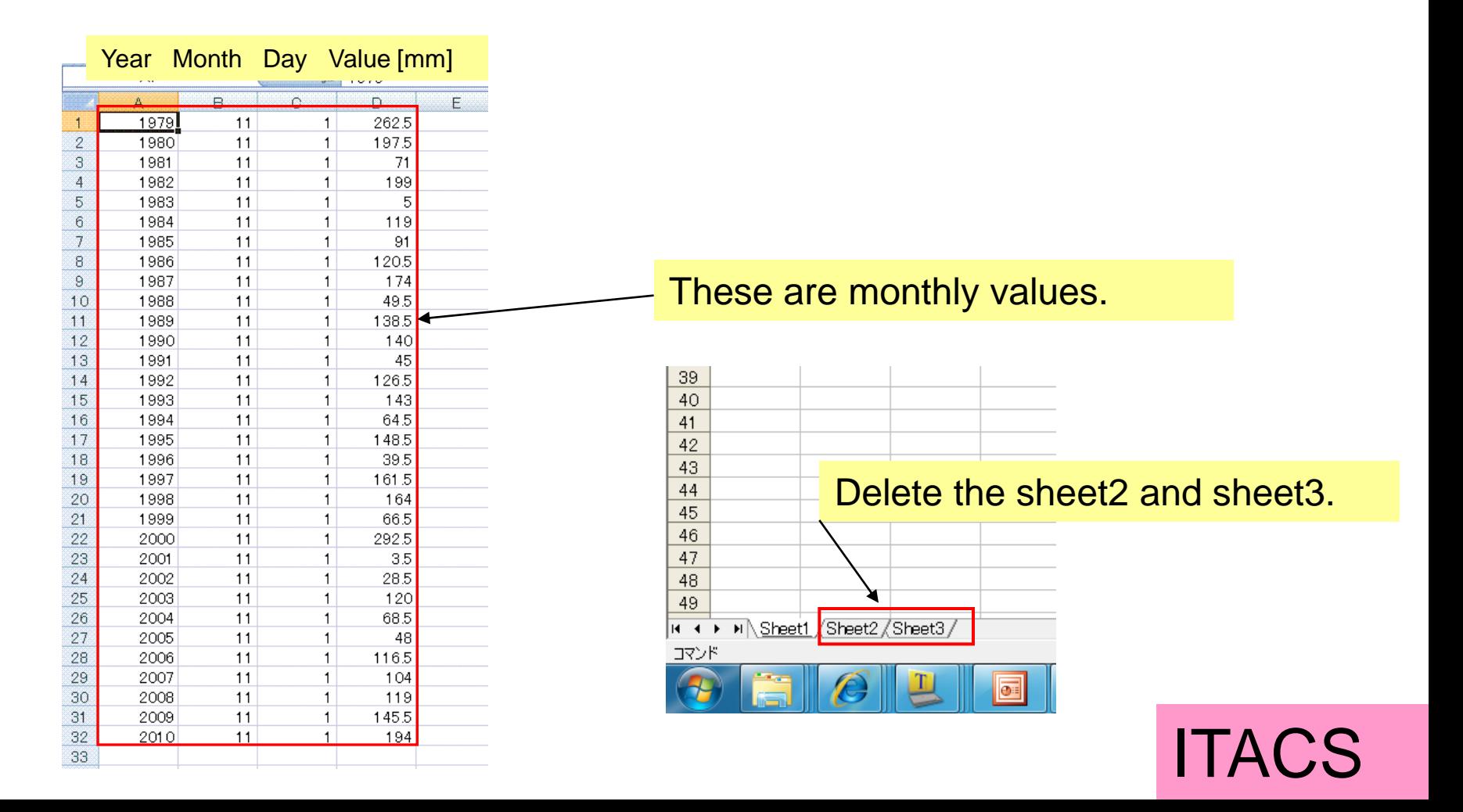

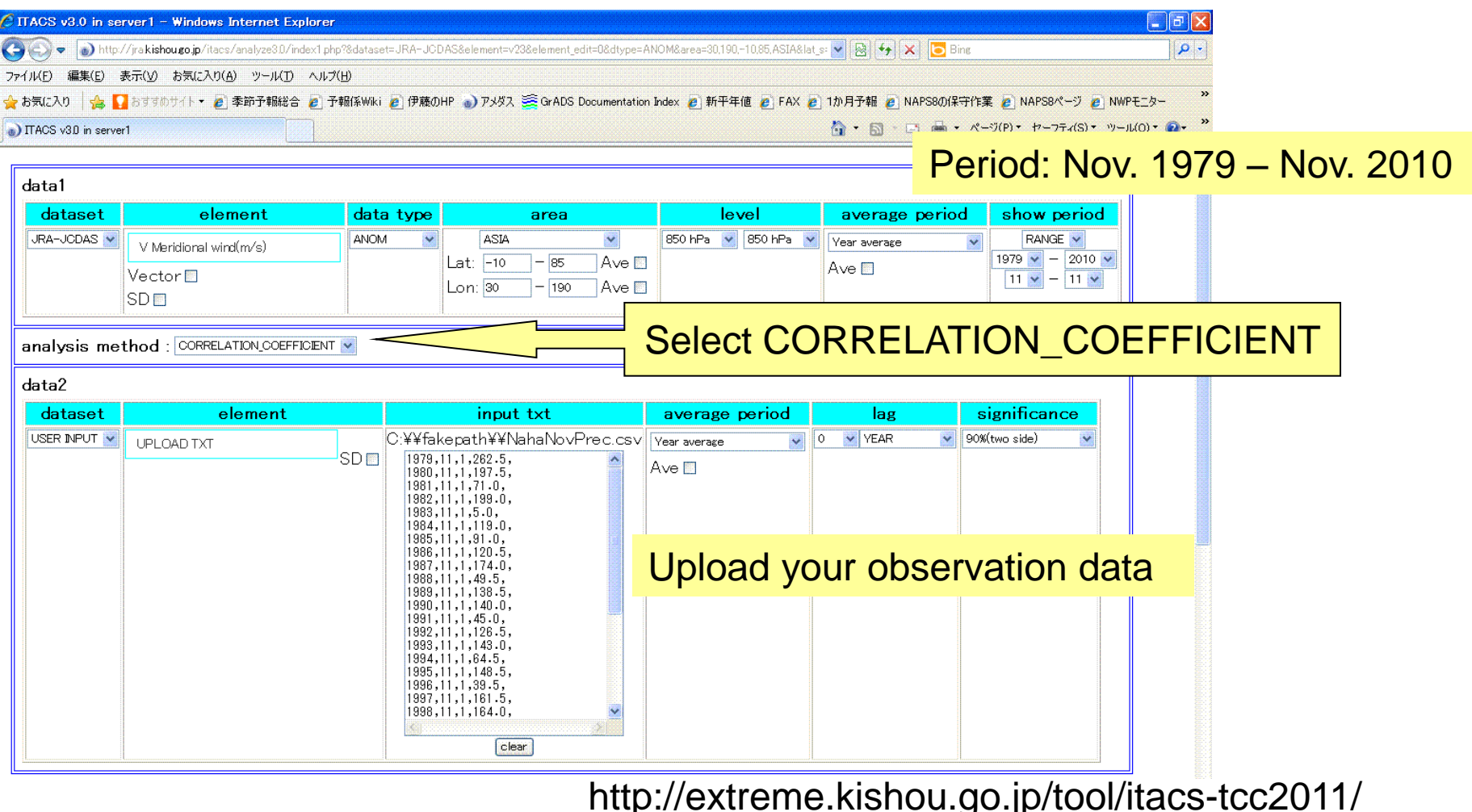

The ITACS can produce a correlation map between two variables.

One is **V** at 850hPa and the other is observed precipitation in Nana.

**ITACS** 

- DATA1 JRA-JCDAS  $v23$  ANOM  $1$ ot = -10:85  $1$ on = 30:190<br>time = 1979110100:2010110100 ove = 1MONTH  $level = 3:3$
- USER\_INPUT USER\_INPUT1 HIST lat = -90;90 lon = 0:380 level = 1:1<br>time = 1979110100:2010110100 ave = 1MONTH analysis method = CORRELATION COEFFICIENT DATA<sub>2</sub>

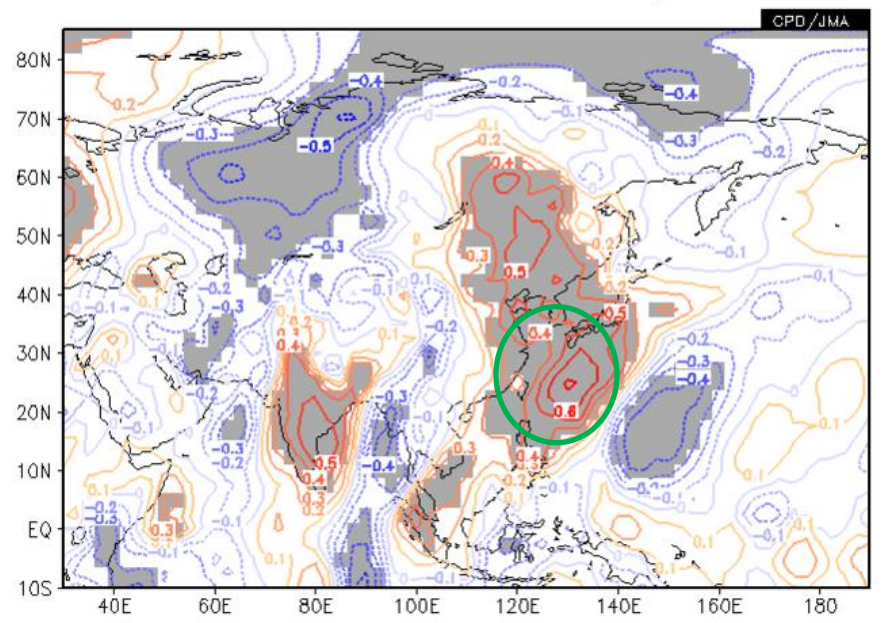

This is a relationship between 850 hPa meridional wind (**V**) and precipitation in Naha.

The **V** around Okinawa Islands looks a likely predictor.

Try to look for effective predictors in this way.

### ITACS

• Calculate forecasts using a multiple regression equation.

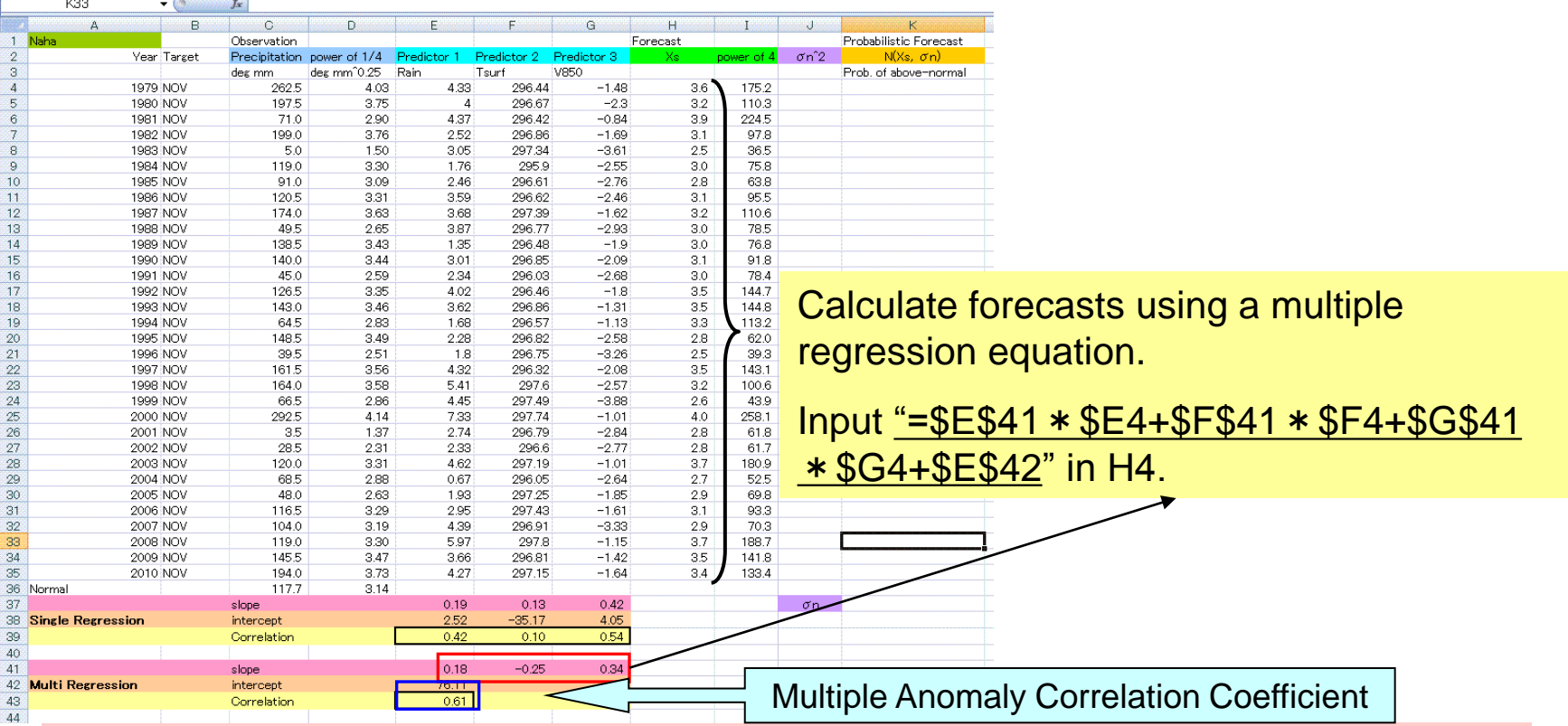

#### **Questions**

- 1. What predictors are selected?
- 2. Can you produce more accurate guidance than that of the single regression model?

## Procedures

- 1. Single regression model
- 2. Multiple regression model
- 3. Probabilistic forecast
- 4. Verification
- 5. Production of one-month forecasts for Nov. 2011
- 6. Creation of presentations
- 7. Presentations (10 minutes)

**Today** 

**Tomorrow** 

## 3. Probabilistic Forecast

### 2-category forecast

normal

- Calculate the square of regression errors.
- Calculate the root mean of the values.

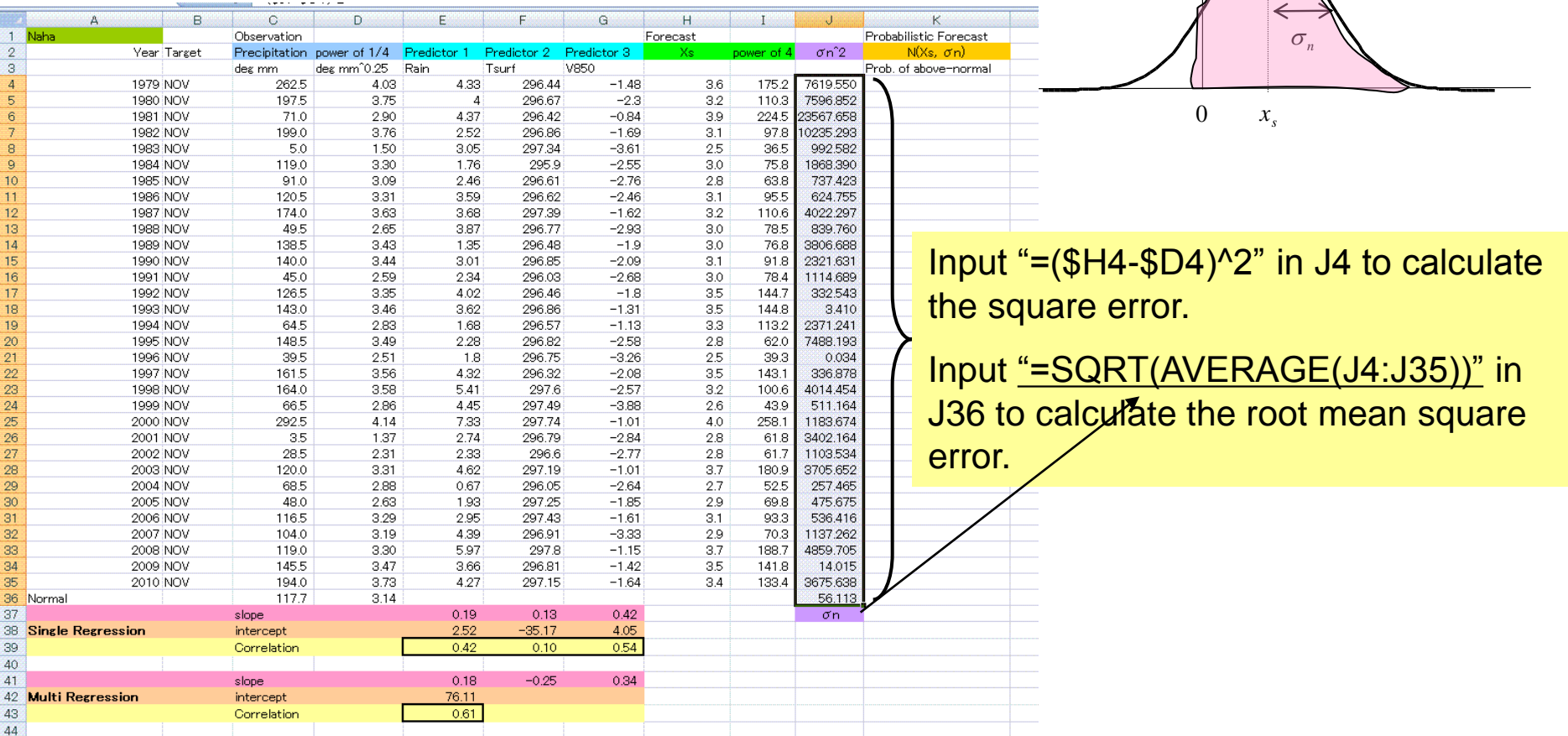

## 3. Probabilistic Forecast

• Calculate the probability of above-normal values.

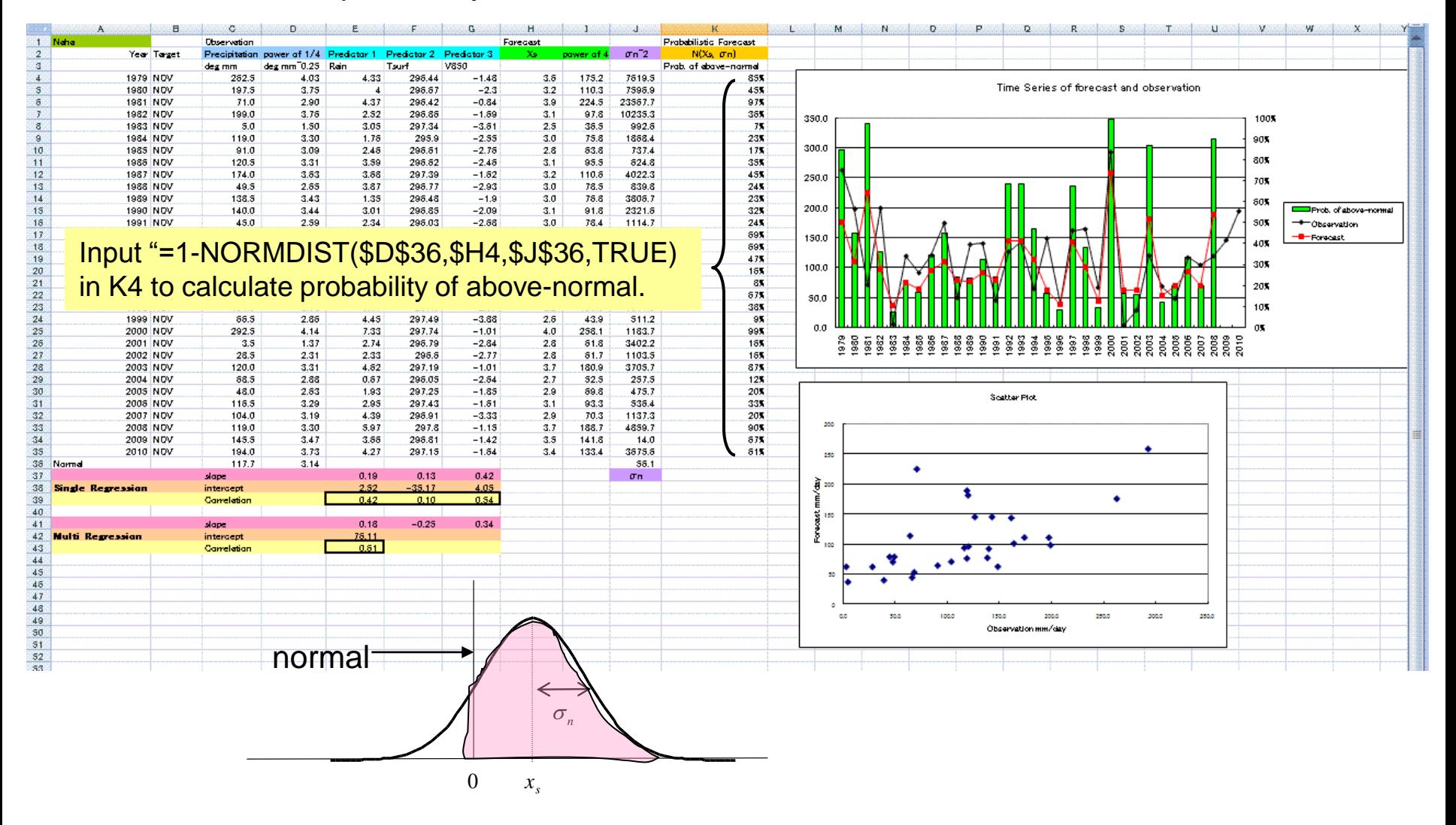

## Procedures

- 1. Single regression model
- 2. Multiple regression model
- 3. Probabilistic forecast
- 4. Verification
- 5. Production of one-month forecasts for Nov. 2011
- 6. Creation of presentations
- 7. Presentations (10 minutes)

**Today** 

**Tomorrow** 

# 4-1. Deterministic Verification

- Anomaly Correlation
- Root Mean Square Error
- Time series chart
- Scatter plot

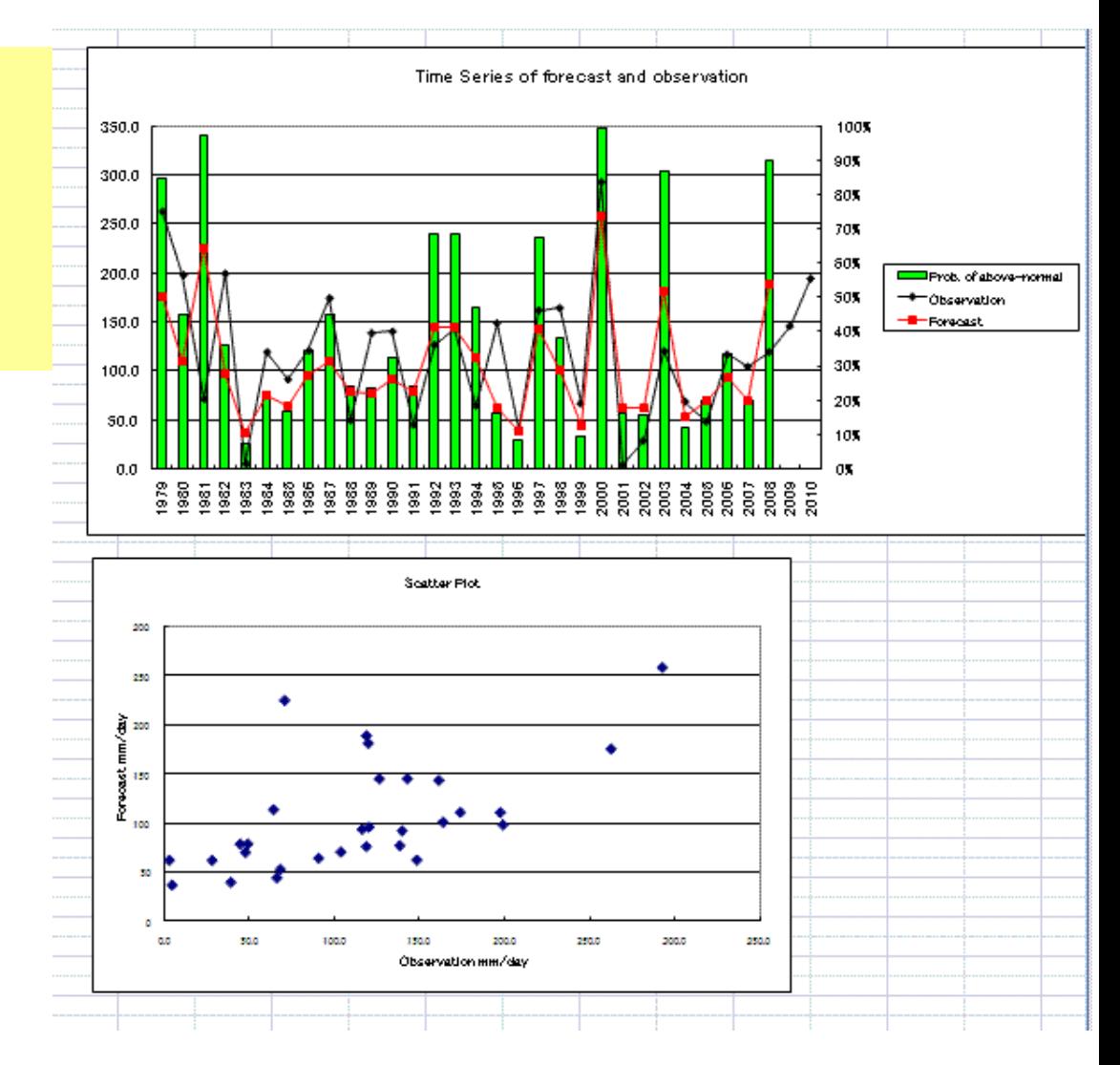

## 4-2. Probabilistic Verification

- Brier Skill Score (BSS)
- Reliability Diagram

$$
b = \frac{1}{N} \sum_{i=1}^{N} (p_i - v_i)^2, \quad 0 \le p_i \le 1, \quad v_i \in \{0,1\}
$$

$$
BSS = \frac{bc - b}{bc}
$$

See the textbook in detail

Skill of JMA Operational

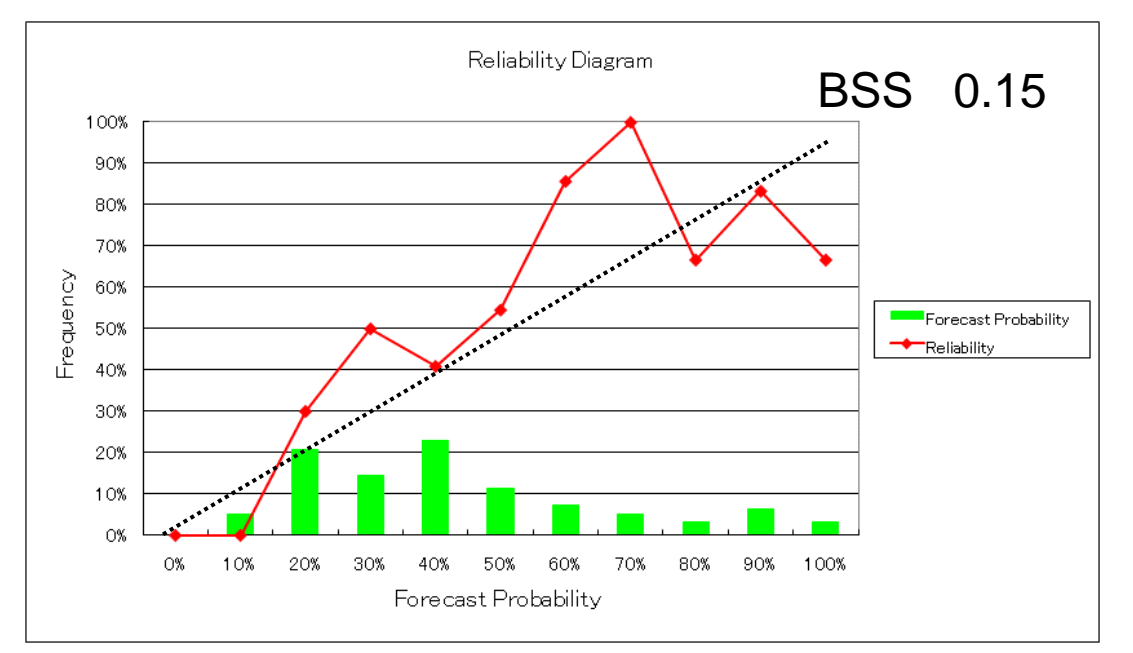

Reliability diagram of Nov. precipitation, totaling Naha, Ishigakijima and Miyakojima station in Japan.

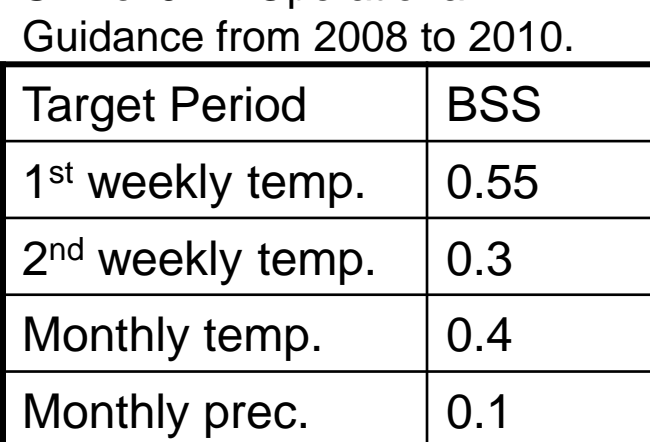

# 4-2. Probabilistic Verification

#### It is important to have a lot of samples to do probabilistic verification.

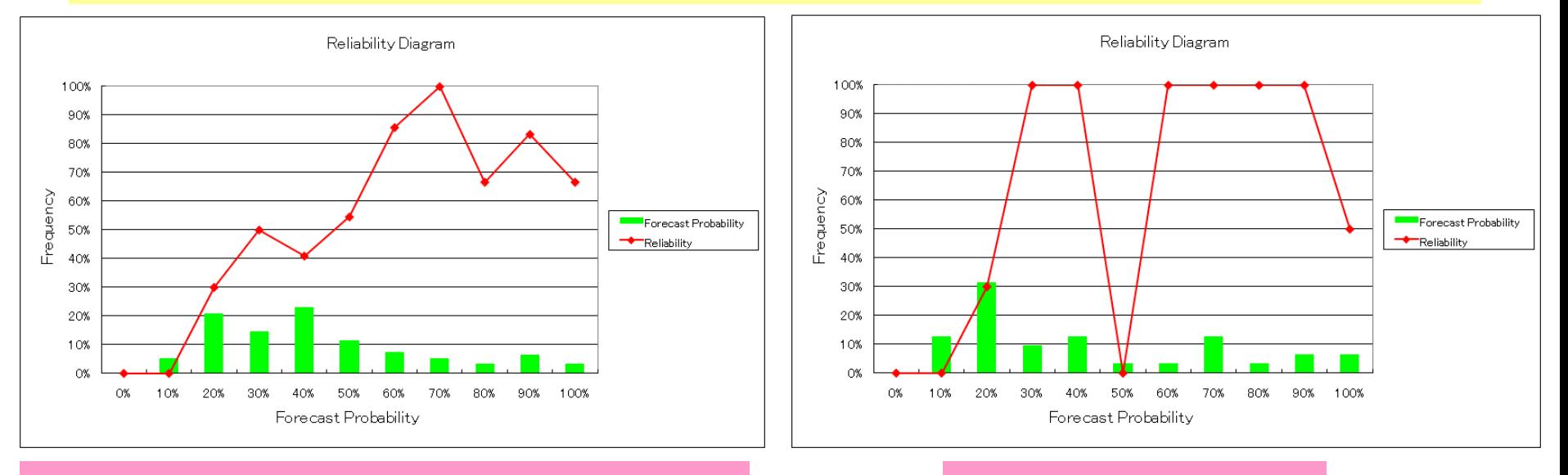

#### 90 samples 30 years x 3 stations

Totaling Naha, Ishigakijima, Miyakojima station.

#### 30 samples

Only Naha station.

### Reliable | Unreliable

## Calculation of Brier Skill Score

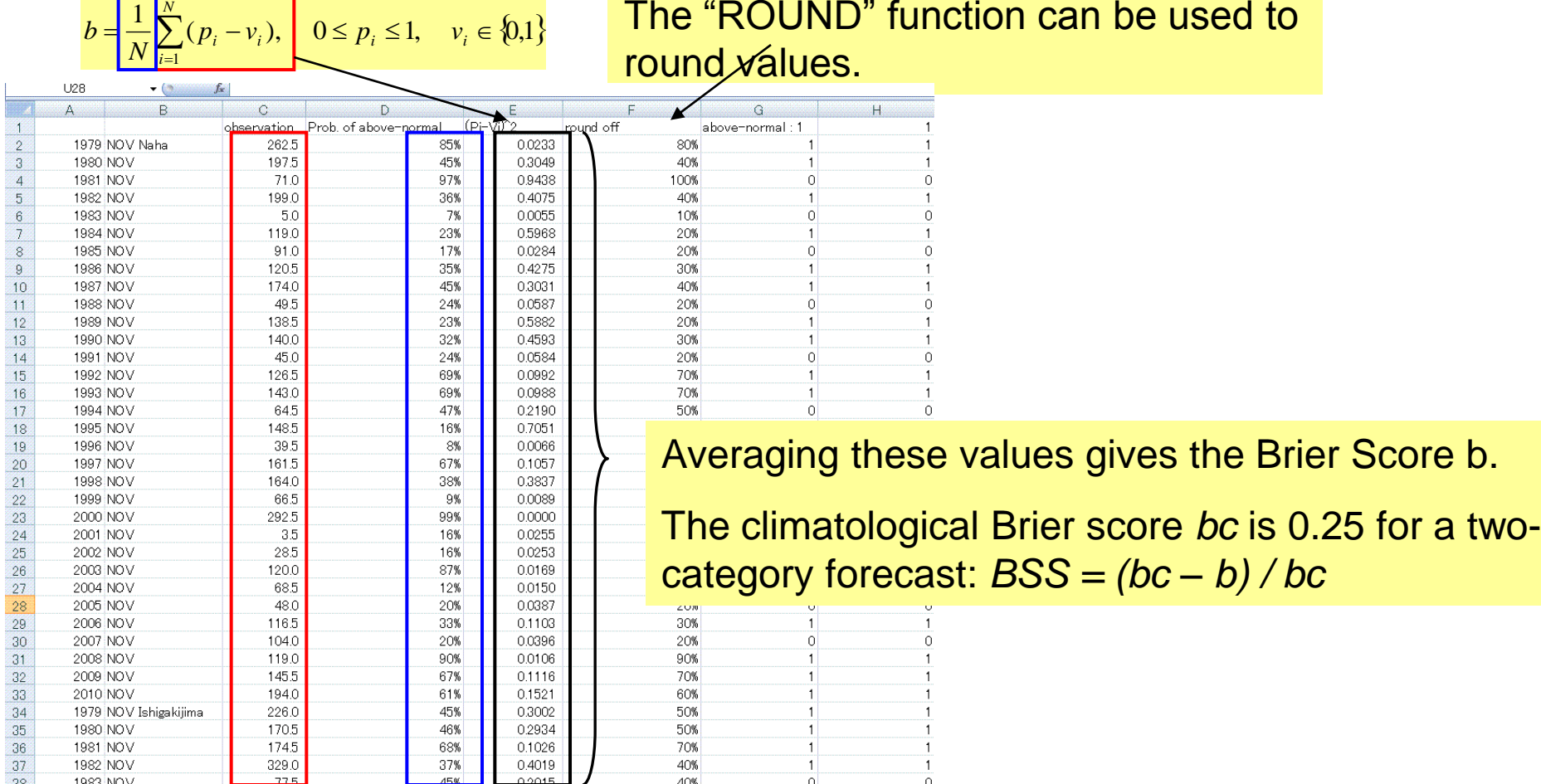

Observation Prob. of above-normal

*N*

Avoid totaling different variables because their levels of forecast skill usually vary significantly.

*<sup>b</sup>* The "ROUND" function can be used to

# Reliability Diagram

The "COUNTIF" function can be used to count the number of cases with the same forecast probability.

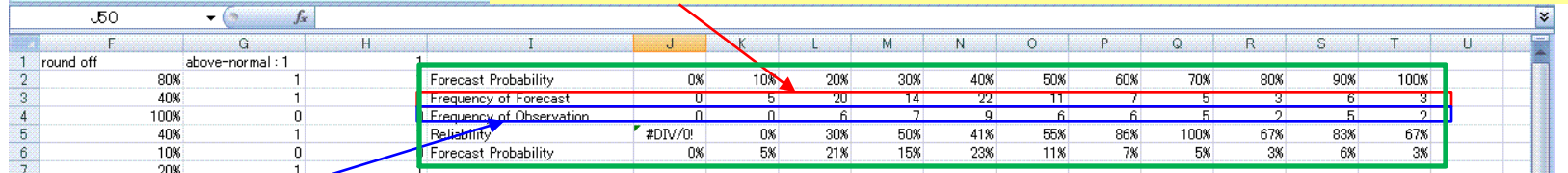

The "SUMPRODUCT" function can be used to calculate the frequency of above-normal values for each forecast probability.

**EXCLUSIVE CONTRACT ASSESSED** 

The equations have been already written.

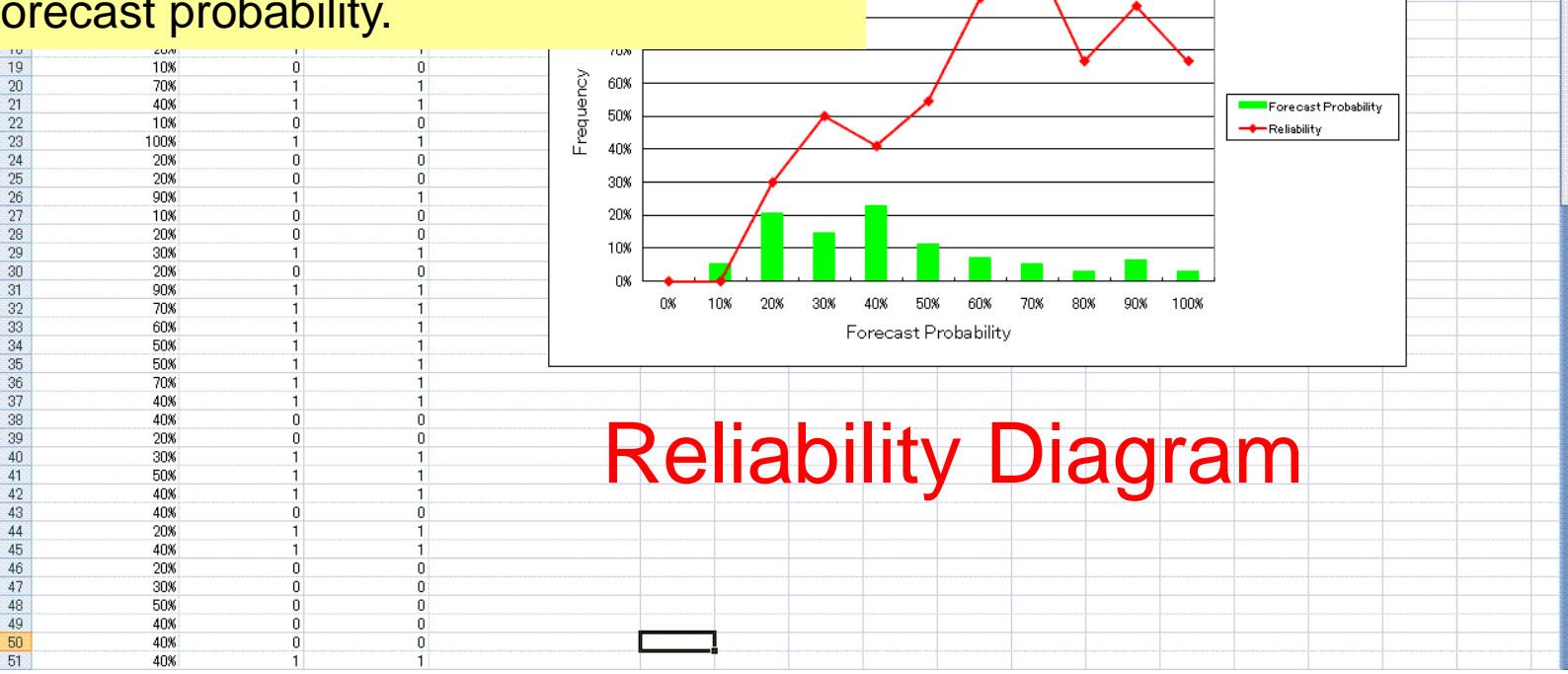

## Procedures

- 1. Single regression model
- 2. Multiple regression model
- 3. Probabilistic forecast
- 4. Verification
- 5. Production of one-month forecasts for Nov. 2011
- 6. Creation of presentations
- 7. Presentations (10 minutes)

**Today** 

**Tomorrow** 

### 5. Production of one-month forecasts for Nov. initial date: 27 Oct. 2011

- Current Conditions
- Numerical Prediction
- Guidance
- Forecast

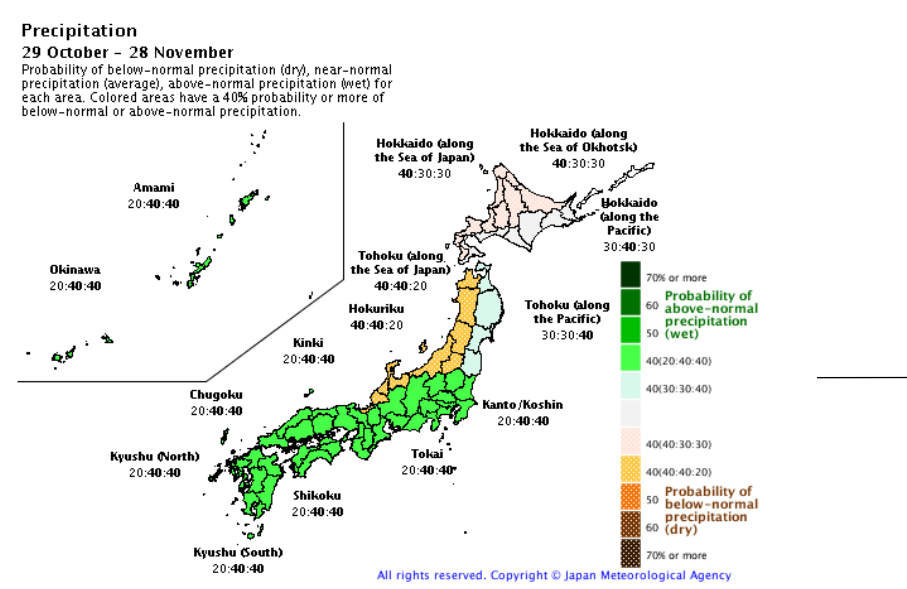

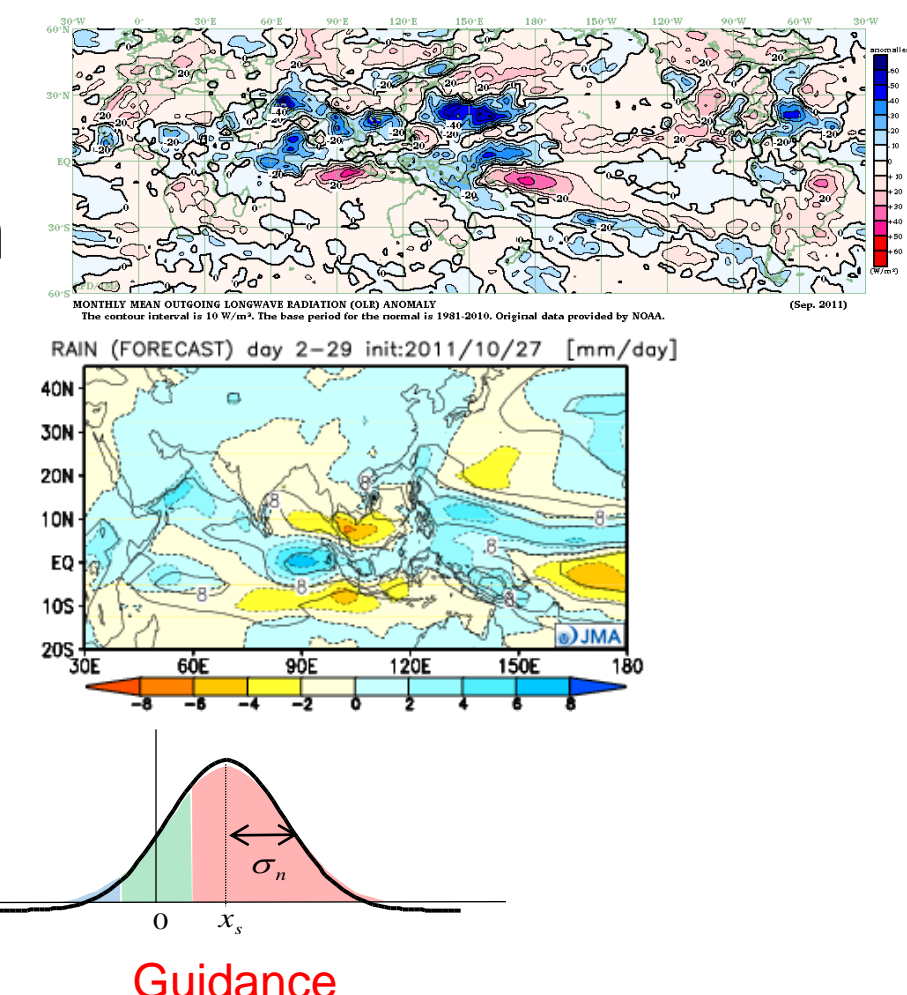

# *Thank you*

## Links

#### ・Verifications

<http://ds.data.jma.go.jp/tcc/tcc/products/model/hindcast/1mE/index.html>

- ・ITACS tool <http://extreme.kishou.go.jp/tool/itacs-tcc2011/>
- TCC web <http://ds.data.jma.go.jp/tcc/tcc/news/>
- ・Daily Forecast in Tokyo <http://www.jma.go.jp/en/yoho/206.html>